# CONFIGURE THE CHECKOUT PANE

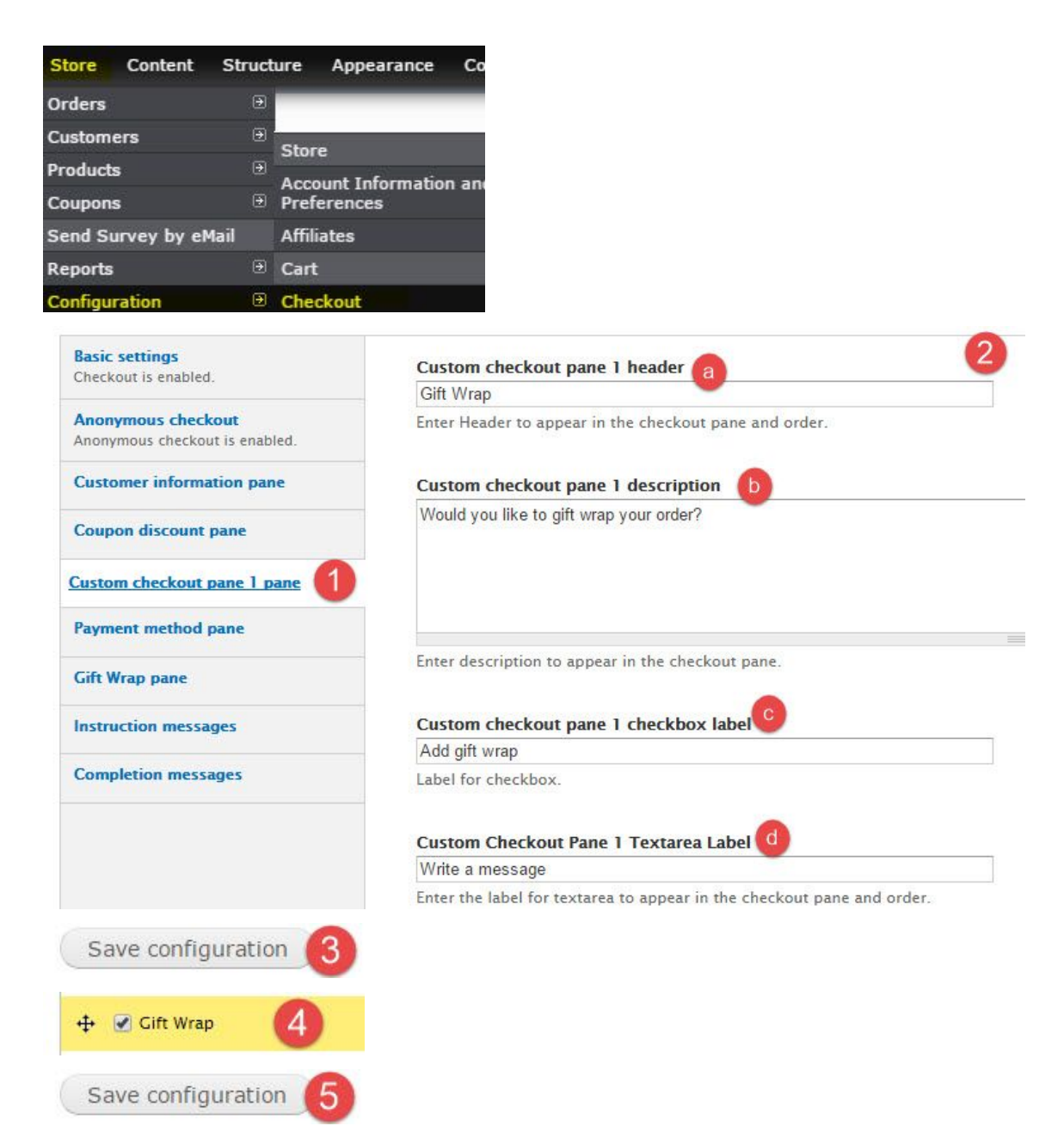

### VIEW THE INFORMATION SUBMITTED BY THE CUSTOMER

### **ADMIN**

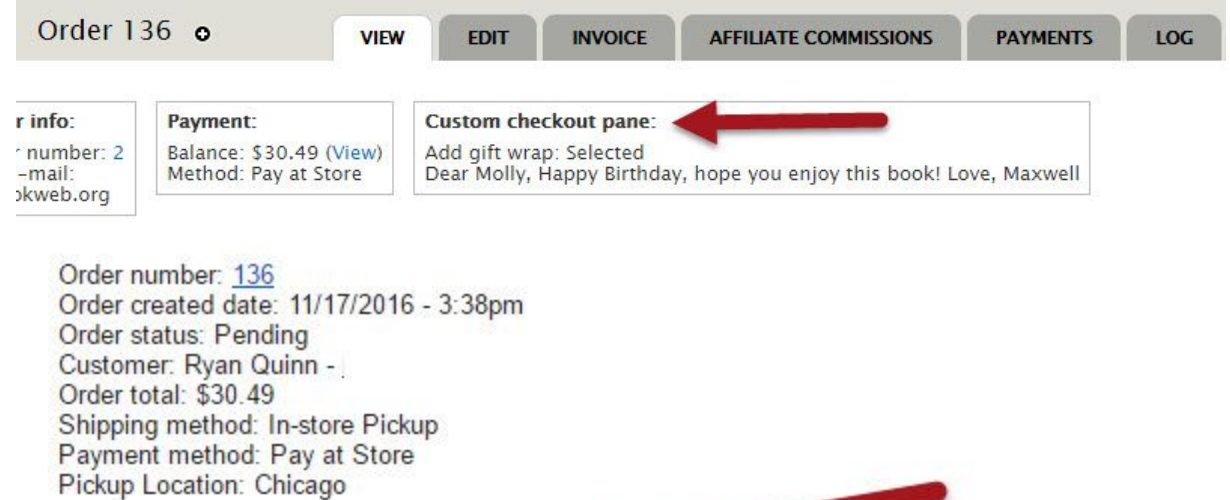

**ANGELINE** 

Add gift wrap: Selected Write a message: Dear Molly, Happy Birthday, hope you enjoy this book! Love, Maxwell

Products:

- 1 x Faithful - \$26.00 SKU: 9781476799209 By Alice Hoffman

Order comments: No comments left.

#### **CUSTOMER**

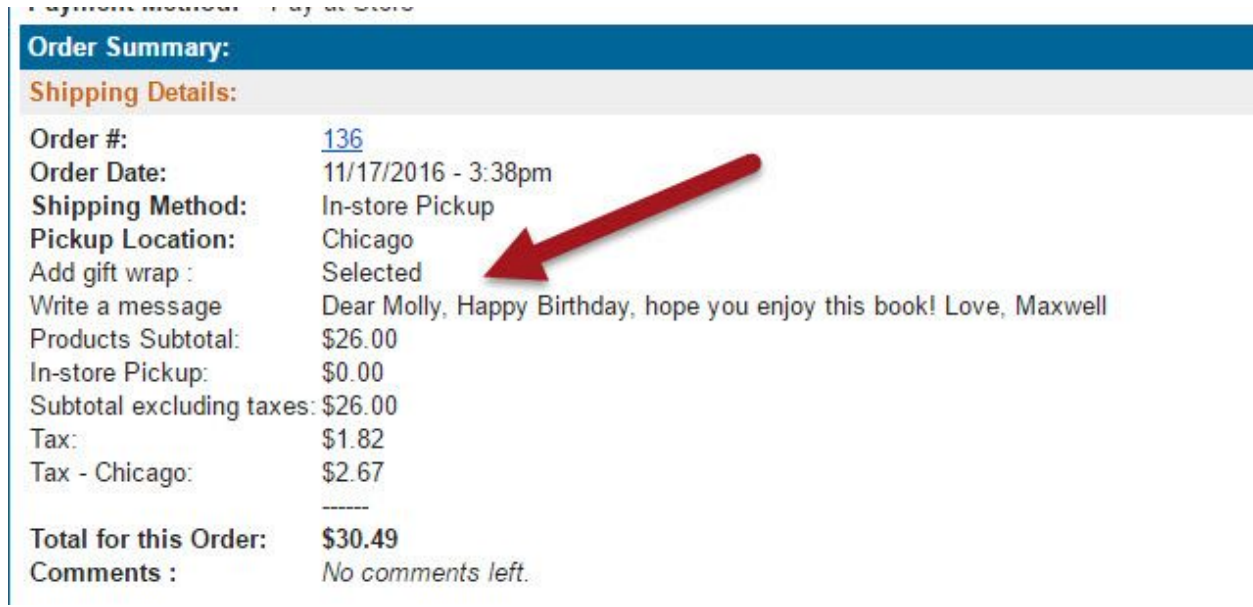

## ADJUST THE ADMIN ORDER VIEW

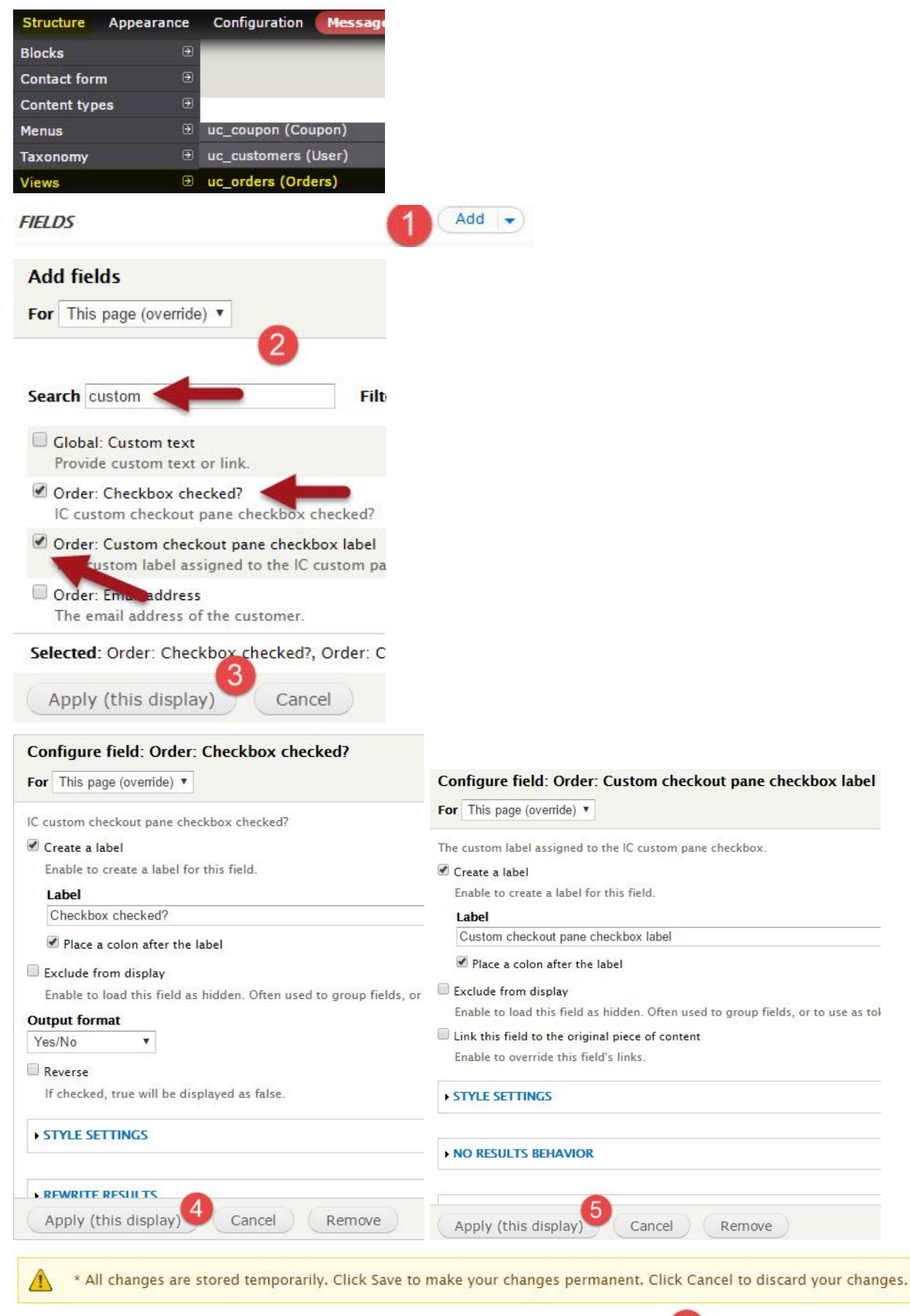

Modify the display(s) of your view below or add new displays.

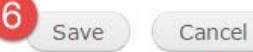